$1/1$ 

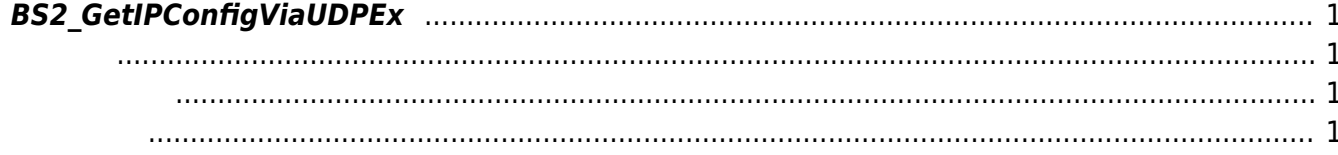

<span id="page-1-4"></span>[Configuration API](http://kb.supremainc.com/bs2sdk/doku.php?id=ko:configuration_api) > [BS2\\_GetIPConfigViaUDPEx](#page-1-4)

## <span id="page-1-0"></span>**BS2\_GetIPConfigViaUDPEx**

[+ 2.6.3] Host ip The Tell State State State IP and a Up broadcasting Ethernet card

<span id="page-1-1"></span>#include "BS\_API.h"

int BS2\_GetIPConfigViaUDPEx(void\* context, uint32\_t deviceId, BS2IpConfig\* config, const char\* hostipAddr);

**BS2IpConfig** 

- <span id="page-1-2"></span>[In] *context* : Context
- $\bullet$  [In]  $deviceId$  :
- $\bullet$  [Out]  $config:$  IP

<span id="page-1-3"></span>합니다.

 $\bullet$  [In] *hostipAddr* : IP

BS\_SDK\_SUCCESS

From: <http://kb.supremainc.com/bs2sdk/>- **BioStar 2 Device SDK**

Permanent link: **[http://kb.supremainc.com/bs2sdk/doku.php?id=ko:bs2\\_getipconfigviaudpex](http://kb.supremainc.com/bs2sdk/doku.php?id=ko:bs2_getipconfigviaudpex)**

Last update: **2019/05/13 11:33**